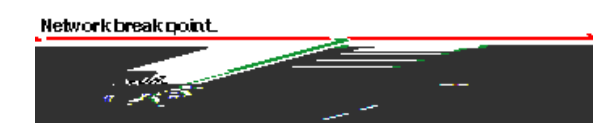

La ligne rouge, le point d'arrêt de réseau, est le point auquel le réseau se cassera, qui est déterminé par la connaissance de la façon dont le

"cpmCPUTotal1min" "1.3.6.1.4.1.9.9.109.1.1.1.1.4" **"cpmCPUTotal5min" "1.3.6.1.4.1.9.9.109.1.1.1.1.5"**

Il y a deux manières courantes de voter le MIB OID pour s'assurer qu'il est disponible et fonctionnement. C'est une bonne idée de faire ceci avant que vous commenciez la collecte des informations en vrac de sorte que vous ne gaspilliez pas l'interrogation de temps quelque chose qui n'est pas là et finissiez par avec une base de données vide. Une manière de faire ceci est d'utiliser un marcheur MIB de votre plate-forme NMS telle que le gestionnaire de HP OpenView Network Node (NNM), ou des CiscoWorks Windows, et écrit l'OID que vous voulez vérifier.

Ce qui suit est un exemple de marcheur MIB SNMP de HP OpenView.

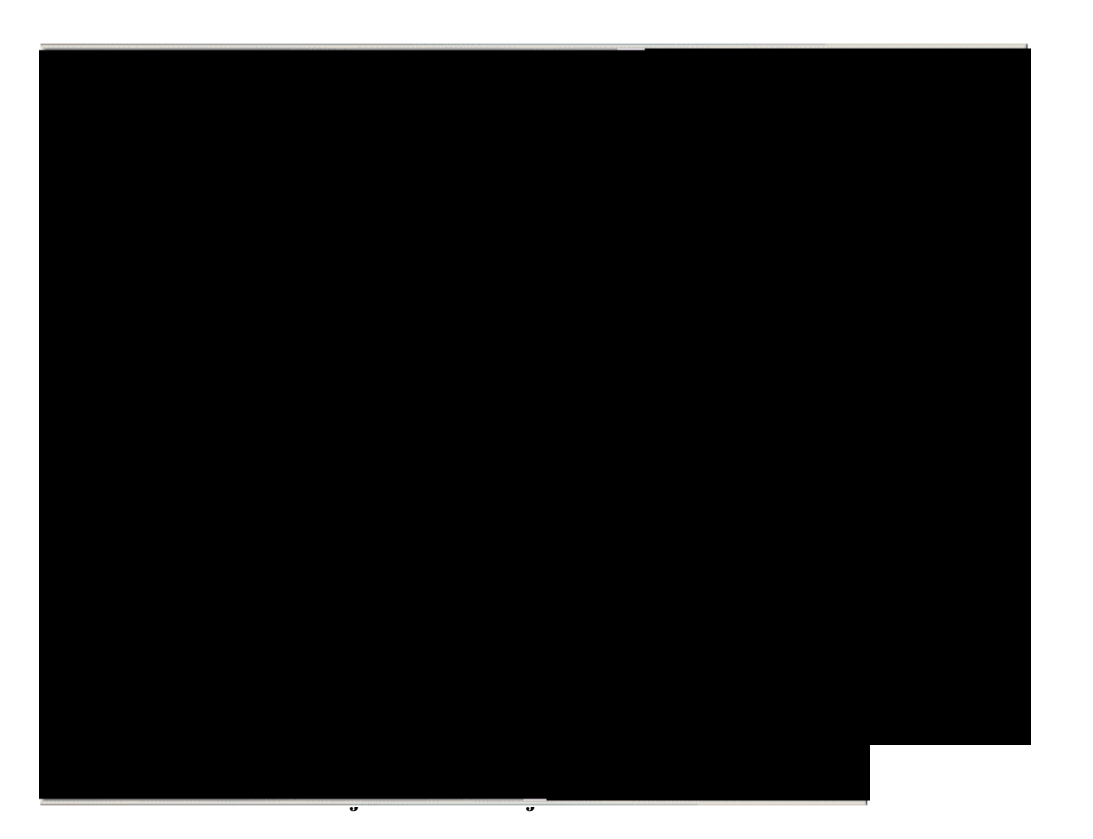

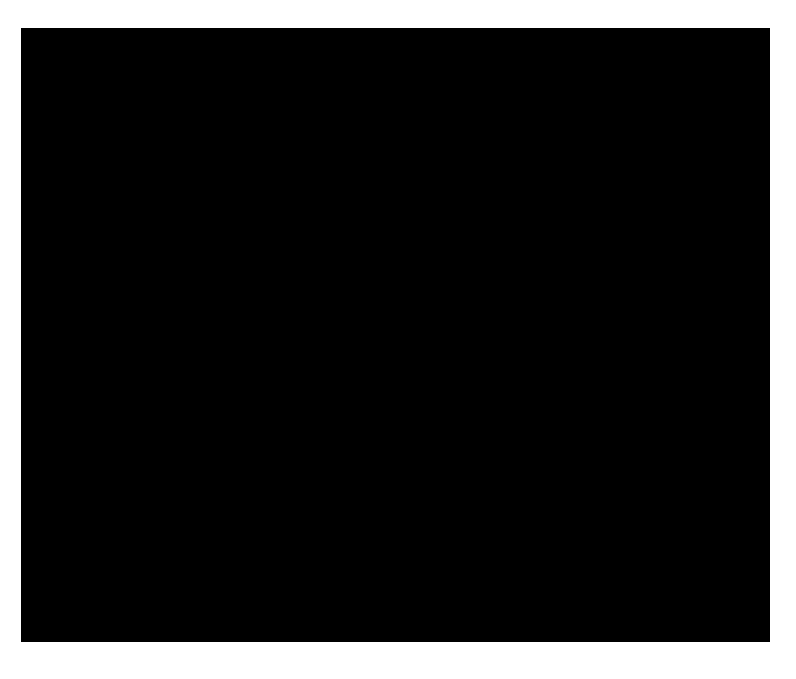

Vous devez avez ensuite fait le HP OpenView connaître quel routeur à voter pour cet OID.

Du menu de collecte des informations, choisi **éditez > ajoutez > des collectes des bases MIB**.

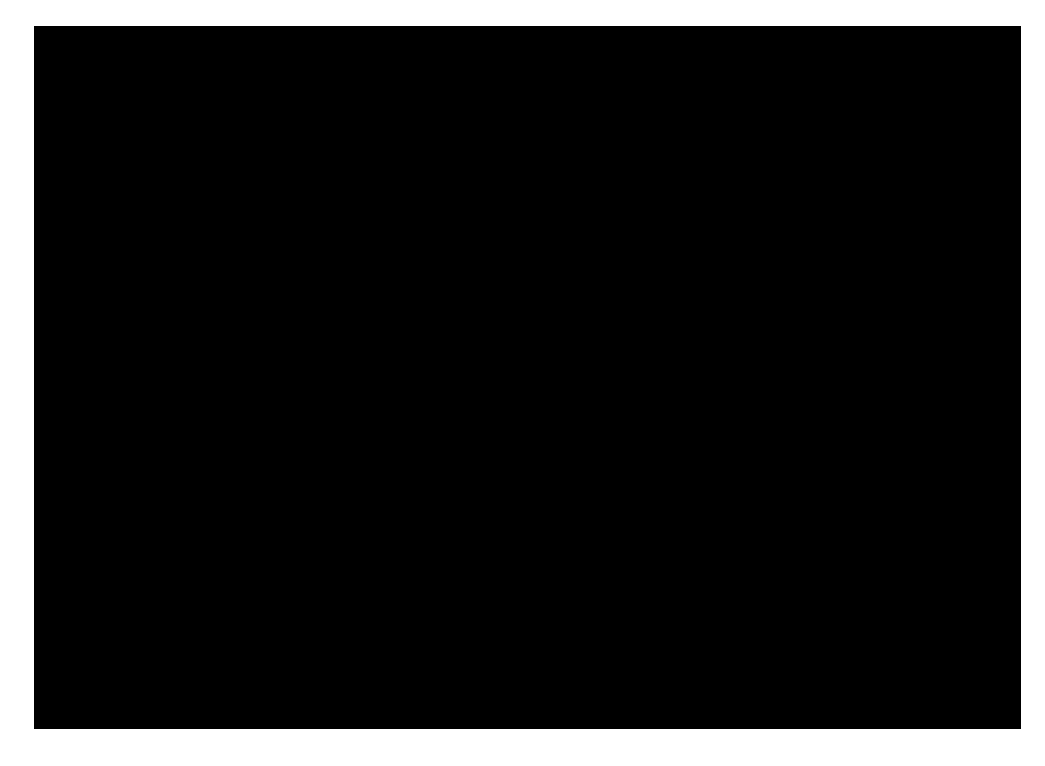

Dans le domaine de source, écrivez le nom de système de noms de domaine (DN) ou l'adresse IP du routeur à voter.

**La mémoire**

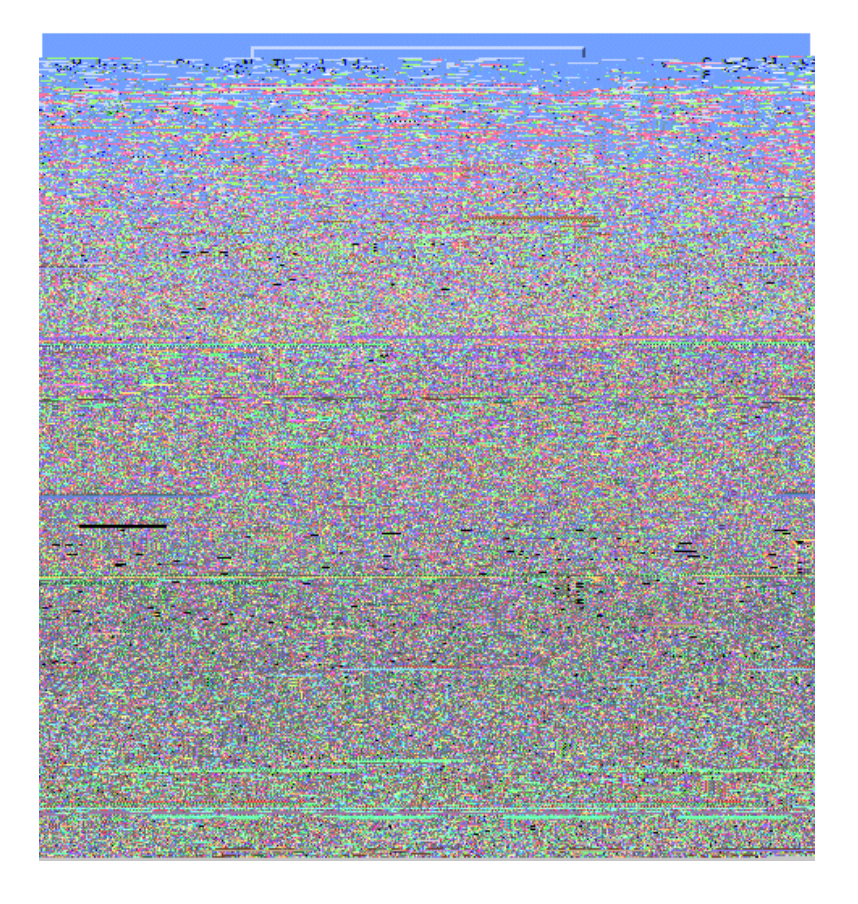

03/01/2001 14:44:10 nsa-gw.cisco.com 1 03/01/2001 14:49:10 nsa-gw.cisco.com 1 03/01/2001 14:54:10 nsa-gw.cisco.com 1 03/01/2001 14:59:10 nsa-gw.cisco.com 1 03/………

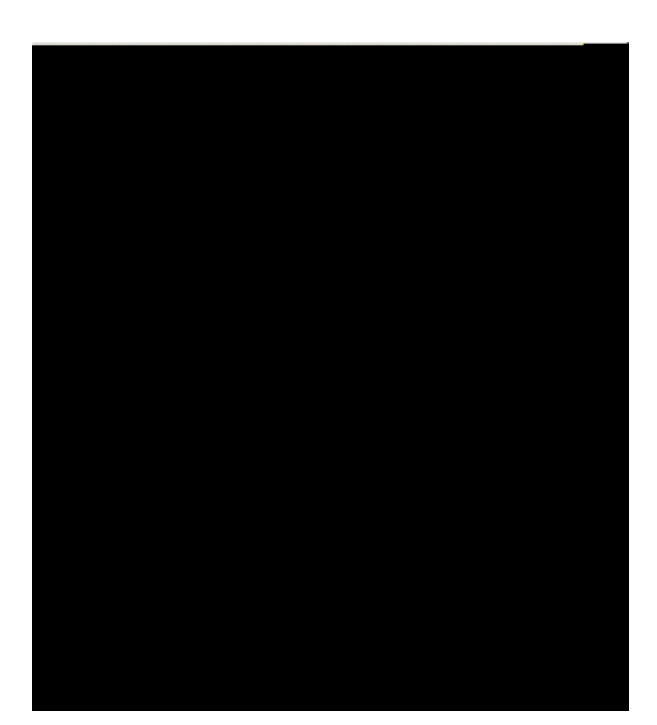

chaque fois. Ce processus devient plus important quand vous regardez des *groupes de Routeurs*

On startup enable rising or falling alarm Alarm 3**(Richning Lewerd Dighrich Road Ocha**de Band (Th) TT OET.O 1.0 1.0 RGO1RG 1.0 1.0 FGO0rd 0.0 0.0 RGO0RG 0.0 0.0 BgOgraldO51506<br>Alarm 3**(Richning Lewerd Dighrich Band)** 

```
Alarm 20 is active, owned by jharp
Monitors cpmCPUTotalTable.1.5.1 every 300 second(s)
Taking absolute samples, last value was 0
Rising threshold is 50, assigned to event
3
Falling threshold is 40, assigned to event
4
On startup enable rising or falling alarm
Alarm 30 is active, owned by jharp
Monitors cpmCPUTotalTable.1.5.1 every 300 second(s)
Taking absolute samples, last value was 0
Rising threshold is 45, assigned to event
5
Falling threshold is 40, assigned to event
6
On startup enable rising or falling alarm
```
## L'tesigned firver02:40:29ond(s)

Les caractéristiques de mémoire sont très utiles en déterminant les santés d'un routeur. Un routeur intègre devrait presque toujours avoir l'espace